# **Hinweisblatt zu den Formularen für das Verbraucherinsolvenzverfahren und das Restschuldbefreiungsverfahren**

Lesen Sie bitte die nachfolgenden Hinweise vor dem Ausfüllen der Antragsformulare **sorgfältig** durch. Füllen Sie die Formulare unter Beachtung der Hinweise **vollständig und gewissenhaft** aus. Wenn Sie beim Ausfüllen Schwierigkeiten haben, kann Ihnen in vielen Fällen die geeignete Person oder Stelle, die das Scheitern des außergerichtlichen Einigungsversuchs bescheinigt hat, behilflich sein. Allgemeine Fragen können Sie aber auch an das zuständige Insolvenzgericht richten.

Wenn Sie die amtlichen Formulare **nicht vollständig** ausgefüllt abgeben, besteht die Gefahr, dass **Ihr Antrag** auf Eröffnung des Insolvenzverfahrens unter Umständen als **zurückgenommen gilt**.

# **Allgemeine Hinweise**

Die Formulare für das Verbraucherinsolvenz- und Restschuldbefreiungsverfahren können Sie mit dem Computer, mit der Schreibmaschine oder handschriftlich – bitte **in lesbarer Druckschrift** – ausfüllen. Da es sich um amtliche Formulare handelt, **sind inhaltliche oder gestalterische Änderungen oder Ergänzungen nicht zulässig**. **Sollte der Raum im Formular nicht ausreichen, können Sie die Angaben auf einem besonderen Blatt machen**. In dem betreffenden Feld des Formulars ist dann auf das beigefügte Blatt hinzuweisen.

Die vollständig ausgefüllten Formulare sind zunächst ohne Abschriften (Kopien) bei dem zuständigen Insolvenzgericht einzureichen. Wenn das Insolvenzgericht die Durchführung des *gerichtlichen*  Schuldenbereinigungsplanverfahrens  $\Rightarrow$  66 anordnet, werden Sie gesondert aufgefordert, Abschriften des gerichtlichen Schuldenbereinigungsplans (Anlage 7, Anlage 7 A und Anlage 7 B) und der Vermögensübersicht (Anlage 4) in der für die Zustellung an die Gläubiger erforderlichen Anzahl nachzureichen. **Stellen Sie deshalb unbedingt sicher, dass Sie eine vollständige, inhaltsgleiche Kopie der an das Gericht übersandten Antragsunterlagen bei Ihren Verfahrensunterlagen behalten.** 

# **Hauptblatt (Eröffnungsantrag)**

- 11 In der Kopfzeile des Hauptblattes tragen Sie bitte nur Ihren Vor- und Nachnamen mit Postanschrift und **der Telefonnummer, unter der Sie tagsüber in der Regel erreichbar sind**, sowie ggf. den Namen Ihres Verfahrensbevollmächtigten ein; **die vollständigen Angaben** zu Ihrer Person und zu Ihrem Verfahrensbevollmächtigten **werden in der Anlage 1 (Personalbogen) erfasst**. Bitte setzen Sie Ihren **Vor- und Nachnamen** auch in die **Kopfzeile aller Anlagen zum Eröffnungsantrag** ein.
- 2 Das für Ihren Insolvenzantrag **zuständige Amtsgericht** wird Ihnen in aller Regel von der geeigneten Person oder Stelle, die das Scheitern des außergerichtlichen Einigungsversuchs bescheinigt hat, genannt. Sie können das zuständige Insolvenzgericht aber auch bei jedem Amtsgericht erfragen.
- 3 Mit dem **Eröffnungsantrag** erklären Sie, dass Sie nach Ihrer Einschätzung zahlungsunfähig sind oder dass Zahlungsunfähigkeit unmittelbar bevorsteht. Auf Grund des Eröffnungsantrags kann das Gericht alle Maßnahmen ergreifen, die erforderlich sind, um Ihr noch vorhandenes Vermögen zu sichern. Kommt es auf Grund Ihres Eröffnungsantrags zur Eröffnung des Insolvenzverfahrens, so wird ein **Insolvenzverwalter** eingesetzt, der Ihr pfändbares Vermögen und Einkommen an die Gläubiger verteilt. Nach Abschluss dieser Verteilung wird das Insolvenzverfahren aufgehoben, und es schließt sich, falls Sie einen Antrag auf Restschuldbefreiung gestellt haben, die so genannte *Wohlverhaltensperiode* ⇔ 20 an.
- 4 Der **Antrag auf Restschuldbefreiung** kann nur in Verbindung mit einem eigenen Eröffnungsantrag gestellt werden. Er ist aber **nicht Voraussetzung** für die **Durchführung des Insolvenzverfahrens**, sodass Sie an dieser Stelle eindeutig erklären müssen, ob Sie einen Restschuldbefreiungsantrag stellen oder nicht. Wenn das Insolvenzverfahren nicht bereits durch einen erfolgreichen *gerichtlichen Schuldenbereinigungsplan* Ö 66 beendet wird, können Sie die Befreiung von Ihren Verbindlichkeiten nur durch einen Antrag auf Restschuldbefreiung oder durch ein Insolvenzplanverfahren erlangen. Andernfalls können die Gläubiger ihre Forderungen, wenn sie nicht im Insolvenzverfahren erfüllt worden sind, nach Aufhebung des Insolvenzverfahrens weiterhin geltend machen. **Von der Restschuldbefreiung ausgenommen sind die in § 302 InsO genannten Forderungen**, **insbesondere** also Forderungen aus vorsätzlich begangener unerlaubter Handlung, aus rückständigem gesetzlichen Unterhalt, den Sie vorsätzlich pflichtwidrig nicht gewährt haben, aus einem Steuerschuldverhältnis, wenn Sie damit wegen einer Steuerstraftat (Steuerhinterziehung, § 370 Abgabenordnung [AO]; gewerbsmäßiger, gewaltsamer und bandenmäßiger Schmuggel, § 373 AO; Steuerhehlerei, § 374 AO) rechtskräftig verurteilt worden sind, sowie Geldstrafen.

Wenn Sie den Antrag auf Restschuldbefreiung stellen, müssen Sie zu Nummer II.2. a) weiter erklären, ob Sie bereits früher einen solchen gestellt haben. Ist dies nicht der Fall, müssen Sie die Nummern II.2. b) und c) nicht mehr ausfüllen.

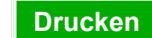

Haben Sie hingegen bereits früher einen Antrag auf Restschuldbefreiung gestellt, geben Sie dies unter Nennung des Datums, des Aktenzeichens und des betroffenen Gerichts an. In diesem Fall erklären Sie zu Nummer II.2. b) zudem, ob und wann Ihnen die Restschuldbefreiung erteilt oder versagt wurde.

Wurde die Restschuldbefreiung versagt, muss auch noch der konkrete Versagungsgrund unter Nummer II.2. c) angegeben werden. Den betreffenden Versagungsgrund können Sie dem Bescheid des Gerichts entnehmen. Eine Insolvenzstraftat liegt vor bei einer Verurteilung wegen Bankrotts, §§ 283, 283a Strafgesetzbuch (StGB), wegen Verletzung der Buchführungspflicht, § 283b StGB, und wegen Gläubigerbegünstigung, § 283c StGB. Die Versagung der Restschuldbefreiung nach §§ 287 Abs. 1 Satz 3, 290 Abs. 1 Nr. 6 InsO liegt vor, wenn sie bereits in einem früheren Verfahren die zu Nummer II.2. geforderten Angaben vorsätzlich oder grob fahrlässig unrichtig oder unvollständig erklärt haben.

5 Diejenigen **Anlagen**, die Sie Ihrem Insolvenzantrag zwingend beifügen müssen, sind bereits angekreuzt. Wenn Sie einen Restschuldbefreiungsantrag stellen, ist zusätzlich die **Abtretungserklärung (Anlage 3)**  beizufügen. Als **Anlage 7A** müssen Sie als **Besonderen Teil des Schuldenbereinigungsplans** entweder einen der beiden *Musterpläne*  $\Rightarrow$  70, 71 oder einen sonstigen Plan beifügen. Wenn Sie neben den in **Anlage 7 B** enthaltenen *Ergänzenden Regelungen* weitere Erläuterungen zu dem Schuldenbereinigungsplan machen wollen, können Sie die **Anlage 7 C** einreichen.

Welche **Ergänzungsblätter zum Vermögensverzeichnis** Sie beifügen, geben Sie nur im *Vermögensverzeichnis (Anlage 5)*  $\Rightarrow$  30 an.

- 6 Auf Grund Ihrer **gesetzlichen Auskunfts- und Mitwirkungspflicht** sind Sie nicht nur verpflichtet, selbst vollständig Auskunft über Ihre Vermögensverhältnisse zu erteilen; Ihnen obliegt es auch, auf Verlangen des Gerichts Dritte von ihrer Pflicht zur Verschwiegenheit zu entbinden. Ein Verstoß gegen diese Obliegenheit kann zur **Versagung der Restschuldbefreiung** führen.
- 7 Machen Sie die **Angaben zu Nummer II.2. Buchstabe b und c sorgfältig und umfassend**, da Sie deren **Richtigkeit** und **Vollständigkeit zu versichern haben**. Geben Sie diese Erklärung und Versicherung nicht ab, ist Ihr Antrag auf Restschuldbefreiung unzulässig. Machen Sie insoweit vorsätzlich oder grob fahrlässig unrichtige oder unvollständige Angaben, kann Ihnen die Restschuldbefreiung versagt werden. Bei vorsätzlich falschen Angaben können Sie sich wegen Betruges nach § 263 StGB strafbar machen.
- 8 Ihre **eigenhändige Unterschrift** ist Voraussetzung für einen wirksamen Eröffnungsantrag. Bitte **unterschreiben Sie auch die Anlagen** zum Eröffnungsantrag, soweit dies in den Formularen vorgesehen ist, nämlich die Abtretungserklärung, die Vermögensübersicht, das Vermögensverzeichnis sowie das Gläubiger- und Forderungsverzeichnis.

# **Anlage 1 (Personalbogen: Angaben zur Person)**

- 9 Bitte geben Sie hier Ihre **Personalien** vollständig an, dabei ist die Angabe der Namen, des Geburtsdatums und der Wohnanschrift unbedingt erforderlich, während die weiteren Angaben (z.B. Telefon, Telefax) freiwillig sind. Teilen Sie dem Gericht unverzüglich mit, wenn sich Ihr Name, Ihre Anschrift oder sonstige von Ihnen gemachte Angaben im Laufe des Verfahrens ändern.
- 10 Bei den Angaben zu Ihrem **Familienstand** geben Sie bitte ggf. das **genaue Datum** Ihrer Eheschließung, Scheidung usw. an.
- 11 Wenn Sie anderen Personen Unterhalt (hierunter fällt auch der sogenannte "Naturalunterhalt" in Form von Unterkunft und Verpflegung) gewähren, geben Sie hier bitte **die Anzahl der unterhaltsberechtigten Personen** an und teilen Sie mit, ob darunter auch minderjährige Kinder sind; alle weiteren Angaben werden im *Ergänzungsblatt 5 J zum Vermögensverzeichnis*  $\Rightarrow$  60 erfasst.
- 12 Ihren **erlernten Beruf** sollten Sie so genau wie möglich angeben, ebenso Ihre **derzeitige oder letzte berufliche Tätigkeit**, wenn diese von Ihrem erlernten Beruf abweicht. Wenn Sie früher selbständig tätig waren, müssen Sie Ihre ehemalige selbständige Tätigkeit genau bezeichnen. Sollten **Sie im Zeitpunkt der Antragstellung noch selbständig** tätig sein, müssen Sie die Eröffnung des **Regelinsolvenzverfahrens** beantragen. Die Formulare für das Verbraucherinsolvenzverfahren sind **in diesem Fall nicht** auszufüllen.
- 13 Wenn Sie einen **Verfahrensbevollmächtigten** oder eine Verfahrensbevollmächtigte für das Insolvenzverfahren haben, teilen Sie bitte zunächst mit, ob sich diese Vollmacht über das gesamte Verfahren erstreckt oder auf einen Teil des Verfahrens beschränkt ist. Angehörige einer als geeignet anerkannten Stelle können unabhängig von den Voraussetzungen des Rechtsdienstleistungsgesetztes für das Insolvenzverfahren bevollmächtigt werden.

Sie können eine **schriftliche Vollmacht, aus der sich der Umfang der Bevollmächtigung ergibt**, beifügen. Die Vollmacht kann auch nachgereicht werden.

# **Anlage 2**

#### **(Bescheinigung über das Scheitern des außergerichtlichen Einigungsversuchs)**

Die **Anlage 2 ist nicht von Ihnen, sondern von einer geeigneten Person oder Stelle** auf der Grundlage persönlicher Beratung und eingehender Prüfung Ihrer Einkommens- und Vermögensverhältnisse **auszufüllen**. In der Regel wird das die Person oder Stelle sein, die den außergerichtlichen Einigungsversuch begleitet hat. Der außergerichtliche Einigungsversuch darf **im Zeitpunkt des Insolvenzantrags nicht länger als sechs Monate zurückliegen**. Für Insolvenzanträge, die zwischen dem 31. Dezember 2020 und dem 30. Juni 2021 gestellt werden, darf der außergerichtliche Einigungsversuch nicht länger als zwölf Monate zurückliegen.

- 14 Neben dem **Namen und der Anschrift der geeigneten Person oder Stelle** sollte insbesondere bei Schuldnerberatungsstellen der Name der Person angegeben werden, die als **Ansprechpartner** für das außergerichtliche Verfahren zuständig war.
- 15 In denjenigen Bundesländern, die eine **behördliche Anerkennung** der geeigneten Stellen eingeführt haben, sind die Einzelheiten der Anerkennung mitzuteilen; im Übrigen ist die Eignung **kurz** darzulegen.
- 16 Hier ist zunächst das **Datum des außergerichtlichen Schuldenbereinigungsplans** einzusetzen; der außergerichtliche Plan **muss** der Bescheinigung **in Kopie beigefügt werden**. Wenn der außergerichtliche Plan – ausnahmsweise – nicht allen Gläubigern übersandt wurde, ist dies zu begründen. Das **Ergebnis des außergerichtlichen Schuldenbereinigungsversuchs** ist mit dem **Zeitpunkt des endgültigen Scheiterns** mitzuteilen.
- 17 Die abschließende Bescheinigung ist **von der geeigneten Person oder einem Angehörigen der geeigneten Stelle** (also nicht von Ihnen) **zu unterschreiben**. Wenn ein Stempel vorhanden ist, sollte dieser zusätzlich zu der Unterschrift verwendet werden.

# **Anlage 2 A**

#### **(Gründe für das Scheitern des außergerichtlichen Schuldenbereinigungsplans)**

18 Die **wesentlichen Gründe für das Scheitern des Einigungsversuchs** müssen von Ihnen kurz dargelegt werden, wobei die Anlage 2 A **im Zusammenwirken mit der geeigneten Person oder Stelle**, die das Scheitern des außergerichtlichen Schuldenbereinigungsversuchs bescheinigt, ausgefüllt werden kann.

Wenn der Einigungsversuch gescheitert ist, weil nicht alle Gläubiger zugestimmt haben, ist zunächst der **Anteil der ausdrücklich zustimmenden Gläubiger** mitzuteilen. Hilfreich für die Beurteilung der Erfolgsaussichten des gerichtlichen Schuldenbereinigungsverfahrens ist auch die **Angabe der Anzahl derjenigen Gläubiger, die sich zu dem außergerichtlichen Plan nicht geäußert haben**. Die wesentlichen Gründe, die von den Gläubigern zur Begründung ihrer Ablehnung genannt wurden, sollten kurz zusammengefasst werden.

Wenn der Einigungsversuch auf Grund der **Einleitung von Vollstreckungsmaßnahmen** als gescheitert gilt (§ 305a InsO), sind der Name des vollstreckenden Gläubigers, das Aktenzeichen des Gerichts und/oder des Gerichtsvollziehers sowie das zuständige Amtsgericht zu bezeichnen.

19 Um die **Aussichten für die Durchführung des gerichtlichen Schuldenbereinigungsplanverfahrens** beurteilen zu können, ist es für das Gericht zunächst hilfreich, zusammengefasst zu erfahren, **ob und in welchen Punkten sich der gerichtliche von dem außergerichtlichen Schuldenbereinigungsplan unterscheidet**. Wesentliche Unterschiede sollten kurz angeführt werden.

Darüber hinaus kann **Ihre Einschätzung**, **ob die Durchführung des gerichtlichen Schuldenbereinigungsverfahrens aussichtsreich erscheint**, für die Entscheidung des Gerichts von Bedeutung sein.

#### **Anlage 3 (Abtretungserklärung nach § 287 Abs. 2 InsO)**

20 Die **Abtretungserklärung** müssen Sie dem Eröffnungsantrag **immer dann beifügen**, wenn Sie einen **Restschuldbefreiungsantrag** stellen. **Die Abtretungserklärung müssen Sie eigenhändig unterschreiben.** Auf der Grundlage der Abtretungserklärung wird Ihr pfändbares Einkommen nach der Aufhebung des Insolvenzverfahrens bis zum Ende der Abtretungsfrist an den **Treuhänder** abgeführt und von diesem an Ihre Gläubiger verteilt.

Die Abtretung erfolgt für die Dauer der in § 287 Abs. 2 InsO festgelegten Abtretungsfrist. Die Abtretungsfrist beträgt demnach grundsätzlich **drei Jahre**. Haben Sie bereits Restschuldbefreiung in drei Jahren nach den ab dem 1. Oktober 2020 geltenden Vorschriften erlangt, so beträgt die Abtretungsfrist **fünf Jahre**.

Die Abtretungsfrist kann f**rüher** enden und die Abtretung damit für die Zukunft gegenstandslos werden, wenn Ihnen auf Ihren Antrag hin bereits vorher eine Restschuldbefreiung erteilt wurde, weil im Verfahren kein Insolvenzgläubiger eine Forderung angemeldet hat oder alle Insolvenzforderungen befriedigt und auch alle sonstigen Massenverbindlichkeiten neben den Verfahrenskosten gezahlt sind.

Bitte lesen Sie die in der Anlage 3 enthaltenen **Erläuterungen zur Abtretungserklärung** gründlich durch. Liegen Abtretung oder freiwillige Verpfändungen - **nicht** Forderungspfändungen auf Grund eines Pfändungs- und Überweisungsbeschlusses – vor, geben Sie dies bitte im Einzelheiten im *Ergänzungsblatt 5H zum Vermögensverzeichnis*  $\Rightarrow$  57, 58 an.

Dort können Sie auch ggf. Kopien der Abtretungsvereinbarungen beifügen.

# **Anlage 4 (Vermögensübersicht)**

- 21 Die Vermögensübersicht enthält mit Ihrer **Erklärung zur Vermögenslage** die gedrängte Zusammenfassung Ihres gesamten Vermögens und Einkommens. Sie dient den Gläubigern, denen das *Vermögensverzeichnis* Ö 30 nicht zugestellt wird, und dem Gericht dazu, sich einen **raschen und im Wesentlichen vollständigen Überblick über Ihre Vermögenssituation** zu verschaffen. In der Regel müssen Sie die Angaben in der Vermögensübersicht durch **weitergehende Angaben** in den *Ergänzungsblättern 5 A bis 5 K zum Vermögensverzeichnis*  $\Rightarrow$  31 - 64 ergänzen. Bitte achten Sie darauf, dass die Angaben in dieser Anlage mit denjenigen in den Ergänzungsblättern **übereinstimmen** müssen. Wenn Sie staatliche Leistungen bereits beantragt haben, Ihnen diese aber noch nicht bewilligt wurden, geben Sie auch dies hier und in dem *Ergänzungsblatt 5 G* an.
- 22 Ihre Angaben zum **Vermögen** erfassen außer Ihrem **Bargeld** alle Vermögensgegenstände, die in den *Ergänzungsblättern 5 A bis 5 F zum Vermögensverzeichnis <sup>→</sup> 31 - 49 aufgeführt sind. Um die Angaben* vollständig und richtig zu machen, sollten Sie daher **diese Anlagen vor dem Ausfüllen sorgfältig durchgehen**. Der **Wert der Vermögensgegenstände** ist in der Vermögensübersicht jeweils mit dem **Gesamtbetrag** einer Vermögensgruppe anzugeben. Wenn Vermögensgegenstände **mit Sicherungsrechten Dritter belastet** sind (z.B. Pfändungen, Sicherungsabtretungen an Ihre Bank, Eigentumsvorbehalte, Grundschulden), ist in der Spalte "Sicherungsrechte Dritter" der derzeitige, ungefähre **Wert der Belastung**, der sich in der Regel aus der Höhe Ihrer restlichen Verbindlichkeit ergibt, anzugeben. Genaue Angaben zu den Sicherungsrechten machen Sie bitte in dem *Ergänzungsblatt 5 H*  zum Vermögensverzeichnis  $\Rightarrow$  56.
- 23 Um die Angaben zu Ihren **monatlichen Einkünften** vollständig machen zu können, gehen Sie bitte zunächst das *Ergänzungsblatt 5 G zum Vermögensverzeichnis*  $\Rightarrow$  50 - 53 sorgfältig durch. Geben Sie dann jeweils den **Nettogesamtbetrag** der Einkünfte an. Soweit die Einkünfte **mit Sicherungsrechten Dritter belastet** sind (insbesondere Gehaltspfändungen und -abtretungen) ist in der Spalte "Sicherungsrechte" die ungefähre Höhe der gesicherten Schuld einzusetzen. Bestehen Sicherungsrechte zu Gunsten mehrerer Gläubiger, so sind diese zusammenzurechnen. Genaue Angaben zu den Sicherungsrechten machen Sie bitte in dem *Ergänzungsblatt 5 H zum Vermögensverzeichnis* ⇒ 56 - 59 .
- 24 Ihre **jährlichen Einkünfte** umfassen **alle sonstigen, regelmäßigen Einkünfte**, die im Einzelnen im *Ergänzungsblatt 5 G zum Vermögensverzeichnis*  $\Rightarrow$  50 , 54 , 55 aufgeführt werden und hier mit ihrem **Jahresnettogesamtbetrag** anzugeben sind.
- 25 Wenn Ihre Einkünfte nicht ausreichen, um Ihren Lebensunterhalt zu bestreiten, geben Sie bitte hier an, durch welche Zuwendungen Sie Ihren **notwendigen Lebensunterhalt** bestreiten. Wenn Sie Unterstützungsleistungen von dritter Seite (z.B. durch Angehörige oder Freunde) erhalten, sind diese genau zu bezeichnen (Unterkunft, Verpflegung etc.); Bargeldzuwendungen sind mit ihrer monatlichen Durchschnittshöhe anzugeben.
- 26 Ihre **regelmäßig wiederkehrenden Zahlungsverpflichtungen**, insbesondere die von Ihnen **tatsächlich erbrachten** Unterhaltsleistungen und Mietzahlungen, werden im *Ergänzungsblatt 5 J zum Vermögensverzeichnis*  $\Rightarrow$  60  $\cdot$  62 erfasst und hier zusammengefasst.
- 27 Die **Erklärung zur Vermögenslosigkeit** können Sie nur abgeben, wenn Sie im Vermögensverzeichnis und in den Ergänzungsblättern **keine Angaben** zu machen haben, weil Sie **weder über Vermögen noch über regelmäßige Einkünfte** (hierunter fällt auch der Bezug von Sozialhilfe) verfügen und Ihren notwendigen Lebensunterhalt ausschließlich durch die unter 25 erläuterten Leistungen bestreiten.
- **28** Wenn Sie in dem Ergänzungsblatt 5 K zum Vermögensverzeichnis ⇒ 63 64 Angaben zu Schenk**ungen und Veräußerungen** zu machen haben, sind diese hier mit ihrem **Gesamtwert** anzugeben.
- **INS 5 H:** Hinweisblatt zu den Formularen für Verbraucherinsolvenzverfahren und das Restschuldbefreiungsverfahren (1.21)

29 Gemäß § 305 Abs. 1 Nr. 3 Halbsatz 2 InsO müssen Sie Ihren Angaben in der Vermögensübersicht, im Vermögensverzeichnis und im Gläubiger- und Forderungsverzeichnis die Erklärung beifügen, dass die darin enthaltenen Angaben richtig und vollständig sind. Die Richtigkeit und Vollständigkeit Ihrer Angaben versichern Sie mit Ihrer **Unterschrift.** Bitte **prüfen Sie daher jeweils besonders sorgfältig, ob Sie die Fragen zutreffend und umfassend beantwortet haben**. Wenn Sie bewusst oder aus Nachlässigkeit falsche oder unvollständige Angaben gemacht haben, kann Ihnen auf Antrag eines Gläubigers die **Restschuldbefreiung versagt** werden. Wer bewusst falsche oder unvollständige Angaben macht, um einen Vermögensvorteil (z.B. die Restschuldbefreiung) zu erlangen, macht sich **wegen Betruges strafbar**.

## **Anlage 5 (Vermögensverzeichnis)**

30 Das **Verzeichnis Ihres Vermögens und Einkommens** besteht aus den Angaben, die Sie in der Vermögensübersicht gemacht haben, und aus den weiter gehenden Angaben in den *Ergänzungsblättern*  zum Vermögensverzeichnis ⇒ 31 - 64, wenn Sie hierauf in der Vermögensübersicht Bezug genommen haben. **Ergänzungsblätter, in denen Sie keine Angaben zu machen haben**, weil Sie die entsprechenden Fragen in der Vermögensübersicht mit "Nein" beantwortet haben, **brauchen Sie nicht nicht beifügen.** 

## **Ergänzungsblatt 5 A (Guthaben auf Konten, Wertpapiere, Schuldbuchforderungen, Darlehensforderungen)**

31

Bitte geben Sie zunächst den **genauen Namen des Kreditinstituts** (Bank, Sparkasse usw.) an, bei dem Sie das jeweilige Konto unterhalten, sodann die **genaue Kontonummer** und zu Nr. 1.2 bis 1.6 zusätzlich die **Art des Kontos**. Bei Termin-, Tagegeld- oder Festgeldkonten sowie bei Sparkonten und Ratensparverträgen ist zusätzlich der genaue Zeitpunkt der **Fälligkeit der Einlagen** anzugeben. In die Spalte "Stichtag" tragen Sie bitte den Zeitpunkt ein, zu dem Sie den Kontostand ermittelt haben. Dabei sollte die Angabe zeitnah zum Insolvenzantrag erfolgen, also zum Zeitpunkt der Antragstellung möglichst nicht älter als drei Wochen sein. Bei **Konten, die im Soll geführt werden**, ist dies in der Spalte "Guthaben" durch ein **vorangestelltes, deutlich sichtbares Minuszeichen** kenntlich zu machen. **Geschäftsanteile an Genossenschaftsbanken** sind in dem *Ergänzungsblatt 5 E* ⇒ |47 | anzugeben. **Zinseinkünfte** tragen Sie bitte in dem *Ergänzungsblatt 5 F* Ö 55 ein.

32 Bitte geben Sie hier an, falls Sie **Wertpapiere** besitzen, falls Ihnen **offene Scheck- oder Wechselforderungen** zustehen oder falls Sie sonstige – auch private – **Darlehensforderungen gegen Dritte** geltend machen können. Soweit bei Wertpapieren vorhanden, sollte die **WKN** (Wertpapier-Kennnummer, auch WPKN) angegeben werden. **Aktien** sind als Beteiligungen an Kapitalgesellschaften in dem *Ergänzungsblatt 5 E ➾* | 44 | aufzuführen. Wenn Sie ein **Depot** unterhalten, geben Sie bitte die **Depot-Nr.** und den Namen der Bank oder Einrichtung an, die das Depot führt.

## **Ergänzungsblatt 5 B (Hausrat, Mobiliar, Wertgegenstände und Fahrzeuge)**

- 33 Anzugeben sind alle **Wertgegenstände, die sich dauerhaft in Ihrem Besitz befinden**; auf die Eigentumsverhältnisse ist ggf. im *Ergänzungsblatt 5 H zum Vermögensverzeichnis* ⇒ 56 einzugehen. Bitte geben Sie, wenn Sie **wertvollen Hausrat** besitzen, insbesondere also bei höherwertigen Stereoanlagen, Computern, Fernsehgeräten und anderen Geräten der Unterhaltungselektronik, **das ungefähre Alter der Geräte sowie deren Neupreis** an; der von Ihnen geschätzte **Zeitwert** ist in der Spalte "Wert" einzusetzen. Gleiches gilt für wertvolle Kleidungsstücke (insbesondere echte Pelze), Sportgeräte (z. B. Rennräder oder Sportboote) und alle übrigen Wertgegenstände in Ihrem Besitz.
- 34 Anzugeben sind alle **Kraftfahrzeuge, die sich dauerhaft in Ihrem Besitz befinden**. Ggf. ist auf den **gesonderten Aufbewahrungsort des Kraftfahrzeugbriefs** hinzuweisen; auf die Eigentumsverhältnisse ist ggf. im *Ergänzungsblatt 5 H zum Vermögensverzeichnis*  $\Rightarrow$  56 einzugehen.
- 35 Wenn Sie die aufgeführten Gegenstände zur **Fortsetzung Ihrer Erwerbstätigkeit** benötigen, können Sie dies hier angeben und kurz begründen.

#### **Ergänzungsblatt 5 C (Forderungen, Rechte aus Erbfällen)**

36 Wenn Sie private **Lebensversicherungen, Berufsunfähigkeits-** oder **Rentenversicherungen** abgeschlossen haben, besteht, auch wenn die Versicherungsleistungen noch nicht fällig sind, für den Fall der Auflösung des Versicherungsvertrags in der Regel ein **Anspruch auf Auszahlung des Rückkaufwertes.** Bitte ermitteln Sie daher bei solchen Versicherungen möglichst den derzeitigen

**INS 5 H:** Hinweisblatt zu den Formularen für Verbraucherinsolvenzverfahren und das Restschuldbefreiungsverfahren (1.21)

Rückkaufwert. Die **Versicherungsbeiträge** hinsichtlich dieser Versicherungen müssen Sie als regelmäßige Zahlungsverpflichtung im *Ergänzungsblatt 5 J*  $\Rightarrow$  62 angeben. Im Übrigen können Forderungen aus Versicherungsverträgen etwa bestehen wegen **Beitragsrückerstattungen** oder wegen **Erstattungsansprüchen aus der Haftpflicht-, Hausrat- oder privaten Krankenversicherung**.

- 37 Wenn Sie noch **Ansprüche gegen Ihren derzeitigen oder einen früheren Arbeitgeber** haben, die **nicht** als **laufende Einkünfte** im *Ergänzungsblatt 5 G zum Vermögensverzeichnis* Ö 50 anzugeben sind, geben Sie hier bitte die vollständige Anschrift des Arbeitgebers sowie die Art und die Höhe der geschuldeten Leistungen an.
- 38 Geben Sie bitte nicht nur bereits durch Bescheid **festgestellte Steuererstattungsansprüche** an, sondern teilen Sie auch mit, wenn Sie auf Grund einer abgegebenen Steuererklärung **mit einer Steuererstattung rechnen**.
- 39 Hier sind **alle sonstigen Zahlungsansprüche** anzugeben, die nicht - wie etwa Ihre Rückzahlungs-ansprüche aus einem privaten Darlehen *(Ergänzungsblatt 5 A zum Vermögensverzeichnis)* Ö 32 *-* bereits in einer anderen Rubrik erfasst werden. Hierunter fällt z.B. auch der Anspruch auf Rückzahlung einer von Ihnen geleisteten **Mietkaution**. Ggf. können Sie hier auch Angaben zur **Einbringlichkeit des Zahlungsanspruchs** machen, wenn etwa der Zahlungsanspruch von dem Gegner bestritten wird oder wenn sich der Schuldner der Forderung im Vermögensverfall befindet.
- 40 Wenn Ihnen nach einem **Erbfall** möglicherweise Rechte **als Erbe bzw. Miterbe** oder **Pflichtteilsansprüche** zustehen, teilen Sie bitte die Art und den ungefähren Wert Ihres Anspruchs auch dann mit, wenn die Rechtsnachfolge noch ungeklärt ist.

#### **Ergänzungsblatt 5 D (Grundstücke, Eigentumswohnungen, Rechte an Grundstücken)**

- 41 Geben Sie bitte zunächst die **Lage des Grundbesitzes** sowie die **Nutzungsart** (selbst bewohnt, vermietet, verpachtet, gewerblich genutzt, leer stehend usw.) an. Teilen Sie dann die **genaue Grundbuchbezeichnung** mit oder fügen Sie einen **vollständigen, inhaltlich aktuellen Grundbuchauszug** bei. In der Špalte "Eigentumsanteil" tragen Sie bitte "1/1" ein, wenn Ihnen der Grundbesitz allein gehört; bei mehreren Eigentümern ist der entsprechende Bruchteil anzugeben (1/2, 1/4, 1/9 usw.). Bei **Eigentumswohnungen** ist **nur der Eigentumsanteil an dem Sondereigentum** anzugeben. Den **Verkehrswert** können Sie – etwa unter Zugrundelegung des von Ihnen gezahlten Kaufpreises – **schätzen**.
- 42 Die **Belastungen des Grundvermögens** (Grundschulden, Hypotheken usw.) ergeben sich entweder aus dem von Ihnen **beigefügten Grundbuchauszug**, oder sie sind aus einem inhaltlich aktuellen Grundbuchauszug in die Rubrik zu übernehmen. Auch wenn Sie einen Grundbuchauszug beigefügt haben, müssen Sie den **derzeitigen Wert jeder Belastung**, das ist die Höhe, in der die zugrunde liegende Darlehensforderung einschließlich Zinsen und Kosten noch besteht, in der dafür vorgesehenen Spalte eintragen.
- 43 Wenn die **Zwangsversteigerung** des Grundvermögens betrieben wird oder wenn **Zwangsverwaltung** angeordnet wurde, sind hier das zuständige **Amtsgericht** und das **Geschäftszeichen** anzugeben.

## **Ergänzungsblatt 5 E (Beteiligungen)**

- 44 Wenn Sie Aktien oder sonstige Beteiligungen an Kapitalgesellschaften besitzen, geben Sie bitte neben der Beteiligungsform (Aktie usw.) Namen und Anschrift der Gesellschaft und – wenn vorhanden – die **WKN** (Wertpapier-Kennnummer, auch WPKN) sowie ggf. **die Depot-Nr.** und den **Namen der Depotbank** an. **Registergericht und HRB-Nr**. sind etwa **bei GmbH-Beteiligungen** anzugeben.
- 45 Wenn Sie **Gesellschafter** einer offenen Handelsgesellschaft (oHG), einer Partnerschaftsgesellschaft, einer Europäischen wirtschaftlichen Interessenvereinigung (EWIV) oder einer Gesellschaft bürgerlichen Rechts (GbR) bzw. Komplementär oder Kommanditist einer Kommanditgesellschaft (KG) sind, sind hier die erforderlichen Angaben – auch zum Wert des Gesellschaftsanteils – zu machen.
- 46 Wenn Sie an einer Kapital- oder einer Personengesellschaft als sogenannter **stiller Gesellschafter** beteiligt sind, müssen Sie dies hier angeben.

47 Eine **Beteiligung an einer Genossenschaft** liegt auch vor, wenn Sie bei einer **Genossenschaftsbank**  (Volksbank, Raiffeisenbank, Sparda-Bank usw.) ein Konto besitzen und zu diesem Zweck einen **Geschäftsanteil** erworben haben.

#### **Ergänzungsblatt 5 F (Immaterielle Vermögensgegenstände und sonstiges Vermögen)**

- 48 Wenn Sie Inhaber von **Urheber- oder Leistungsschutzrechten** oder Inhaber von **Patenten, Mustern**  oder sonstigen **gewerblichen Schutzrechten** sind, geben Sie die Einzelheiten hier bitte so genau wie möglich an.
- 49 Bitte geben Sie hier Ihr **sonstiges Vermögen** an, wenn dies nicht bereits in einer anderen Rubrik erfragt worden ist.

# **Ergänzungsblatt 5 G (Laufendes Einkommen)**

50 Bitte bezeichnen Sie, wenn Sie derzeit **Einkünfte aus nichtselbständiger Arbeit** haben, zunächst Ihre **genaue Tätigkeit**. Wenn sich Ihr Tätigkeitsbereich in den vergangenen zwei Jahren wesentlich geändert hat, weisen Sie darauf bitte hin. Geben Sie sodann **Namen und Anschrift Ihres Arbeitgebers** an und teilen Sie – wenn vorhanden – auch die **Personal-Nr.** mit, unter der Sie bei Ihrem Arbeitgeber geführt werden. Um Ihre Angaben zu belegen, können Sie die **Verdienstbescheinigungen der letzten zwei Monate** beifügen.

**1.** Tragen Sie hier bitte Ihr **regelmäßiges Monatseinkommen** mit dem **Auszahlungsbetrag** (also abzüglich Steuern, Sozialabgaben und ggf. einbehaltener Pfändungs- bzw. Abtretungsbeträge) ein. Werden Beträge auf Grund von Pfändungen oder Lohnabtretungen einbehalten, so tragen Sie den **Abzweigungsbetrag** bitte ebenfalls ein. Nähere Angaben zu Pfändungen und Abtretungen machen Sie in diesem Fall bitte im *Ergänzungsblatt 5 H* Ö 57 - 59 .

**2.** Wenn Sie **regelmäßige Zulagen** (Überstunden-, Nachtzuschläge usw.) erhalten, geben Sie bitte den **durchschnittlichen Monatsbetrag** ebenfalls mit dem Auszahlungsbetrag und ggf. mit dem Abzweigungsbetrag ein.

**3.** Wenn Ihr Arbeitgeber Ihnen **zusätzliche Leistungen** gewährt (z.B. vermögenswirksame Leistungen, Fahrtkostenzuschüsse, Verpflegungs- oder Unterkunftszuschüsse), tragen Sie diese bitte hier ein.

**4. und 5.** Wenn Sie im laufenden oder im vergangenen Jahr **Weihnachtsgeld** oder **Urlaubsgeld** erhalten haben, tragen Sie die zuletzt erhaltenen Zahlungen bitte hier ein.

**6.** Wenn Sie im Rahmen Ihrer Beschäftigung oder eines sonstigen Dienstverhältnisses **Tantiemen, Provisionen** oder zusätzliche **Aufwandsentschädigungen** erhalten, sind diese hier anzugeben, und zwar bei monatlicher Zahlungsweise in der Rubrik "monatlich", im Übrigen in der Rubrik "jährlich".

**7.** Wenn Sie infolge der Beendigung Ihres Arbeitsverhältnisses einmalig oder vorübergehend **Abfindungszahlungen** oder **Zahlungen aus einem Sozialplan** erhalten, geben Sie diese Zahlungen hier bitte **mit ihrem Gesamtbetrag** an.

- 51 ⇒ Wenn Sie **Altersrente, Ruhestandsbezüge** oder sonstige **rentenähnliche Leistungen** erhalten, tragen Sie diese bitte hier mit ihrem **Auszahlungsbetrag** (also abzüglich Steuern, Sozialabgaben und ggf. einbehaltener Pfändungs- bzw. Abtretungsbeträge) ein. Werden Beträge auf Grund von Pfändungen oder Lohnabtretungen einbehalten, so tragen Sie den **Abzweigungsbetrag** bitte ebenfalls ein. Nähere Angaben zu Pfändungen und Abtretungen machen Sie in diesem Fall bitte im Ergänzungsblatt 5 H **57 - 59 .** Berufsund Erwerbsunfähigkeitsrenten sowie Hinterbliebenen- und Unfallrenten tragen Sie bitte weiter unten in der Rubrik Leistungen aus öffentlichen Kassen weiter unten in der Rubrik *Leistungen aus öffentlichen Kassen* Ö **53** ein.
- 52 Wenn Sie **laufende Unterhaltszahlungen** (Barunterhalt) erhalten, sind Name und Anschrift der unterhaltspflichtigen Person(en) sowie die Höhe des regelmäßig gezahlten Unterhalts anzugeben. Werden Beträge auf Grund von Pfändungen oder Lohnabtretungen einbehalten, so tragen Sie den **Abzweigungsbetrag** bitte ebenfalls ein.
- Hier sind Ihre regelmäßigen **Leistungen aus öffentlichen Kassen** anzugeben, also insbesondere **Arbeitslosengeld** sowie alle **Sozialleistungen** und alle **Renten mit Ausnahme der Altersrente**, die als Leistung der Rentenversicherung ⇒ **51** zu erfassen ist. Werden Beträge auf Grund von Pfändungen oder Lohnabtretungen einbehalten, so tragen Sie den **Abzweigungsbetrag** bitte ebenfalls ein. 53
- 54 Wenn Sie einen Gegenstand, ein Grundstück, oder eine Wohnung **verpachten oder vermieten** (auch Untermiete), geben Sie hier bitte zunächst das Miet- oder Pachtobjekt sowie Namen und Anschrift der

Mieter oder Pächter an. Ihre **Einkünfte** geben Sie bitte mit dem monatlichen oder jährlichen **Gesamtbetrag** (Bruttomiete einschließlich aller Vorauszahlungen auf Nebenkosten etc.) an.

55 Wenn Sie **Zinseinkünfte** haben, geben Sie den ungefähren Jahresbetrag dieser Einkünfte hier an. Daneben ist hier Raum für **weitere laufende Einkünfte**, die nicht in einer anderen Rubrik erfasst sind.

# **Ergänzungsblatt 5 H (Sicherungsrechte Dritter und Zwangsvollstreckungsmaßnahmen)**

- 56 Wenn Sie Gegenstände (z.B. Ihren PKW) **unter Eigentumsvorbehalt erworben** oder **zur Sicherung übereignet** haben, geben Sie dies bitte hier an. Teilen Sie auch mit, wie hoch die gesicherte **Restschuld**  derzeit noch ist. Nähere Angaben zum Wert des Sicherungsgegenstands machen Sie bitte im *Ergänzungsblatt 5 B*  $\Rightarrow$  33 - 34.
- 57 Gleiches gilt, wenn Sie (etwa zur Sicherung eines Bankkredits) **Ihren Lohn** oder sonstige Forderungen **abgetreten** haben. Geben Sie hier bitte zusätzlich an, ob die Abtretung bei Ihrem Arbeitgeber offengelegt ist, und ob der pfändbare Teil der Einkünfte abgeführt wird. Die **Höhe des Abzweigungsbetrags** ergibt sich aus Ihren Angaben im *Ergänzungsblatt* 5 G  $\Rightarrow$  **50** - **55** .
- 58 Wenn Sie Gegenstände oder Forderungen **freiwillig verpfändet** haben (z.B. in einem **Pfandleihhaus**), geben Sie dies bitte hier an. Teilen Sie auch mit, wie hoch die gesicherte **Restschuld** ist. Nähere Angaben zum Wert des Sicherungsgegenstands machen Sie bitte im *Ergänzungsblatt 5 B*  $\Rightarrow$  33 - 34.
- 59 Wenn Gegenstände im Wege der Zwangsvollstreckung **vom Gerichtsvollzieher gepfändet** wurden oder wenn Ihr Lohn oder sonstige Forderungen durch einen **Pfändungs- und Überweisungsbeschluss** des Vollstreckungsgerichts gepfändet wurde, ist dies im Einzelnen hier anzugeben. Die **DR-Nr.** (das ist das Aktenzeichen des Gerichtsvollziehers) ergibt sich aus dem Pfändungsprotokoll, **Name und Aktenzeichen des Vollstreckungsgerichts** befindet sich auf der Ihnen zugestellten Ausfertigung des Pfändungs- und Überweisungsbeschlusses.

# **Ergänzungsblatt 5 J (Regelmäßig wiederkehrende Verpflichtungen)**

- 60 Wenn Sie dritten Personen **tatsächlich regelmäßigen Unterhalt leisten**, geben Sie hier bitte die Personalien der Unterhaltsempfänger, das Familienverhältnis sowie Art und Höhe der regelmäßigen Unterhaltsleistung an. Soweit die Empfänger eigene Einnahmen haben, ist die Höhe dieser Einnahmen wenn bekannt - mitzuteilen.
- 61 Ihre **Wohnkosten** ergeben sich in der Regel aus Ihrem **Mietvertrag**. Anzugeben sind die darin ausgewiesene Kaltmiete und die Mietnebenkosten. Wenn die Nebenkosten nicht gesondert ausgewiesen werden, ist in der Rubrik "Kaltmiete" die Gesamtmiete und in der Rubrik "Nebenkosten" ein Strich einzutragen. Wenn neben Ihnen weitere Personen Teile der Miete zahlen, ist neben Ihrer Mietzahlung der Anteil Ihrer Mitbewohner anzugeben. Eine von Ihnen geleistete **Mietkaution** ist als *sonstiger Zahlungsanspruch*  $\Rightarrow$  39 weiter oben zu erfassen.
- 62 **Weitere regelmäßige Zahlungsverpflichtungen** sind nur aufzuführen, wenn es sich nicht um unwesentliche Ausgaben im Rahmen der normalen Lebensführung handelt. Anzugeben sind etwa Verpflichtungen aus **Kredit-, Abzahlungskauf- oder Leasingverträgen** sowie **Lebensversicherungsbeiträge** Ö 36 und **außergewöhnliche Belastungen** (z.B. Mehraufwendungen bei Vorliegen einer Behinderung, regelmäßige Pflege- und Krankheitsaufwendungen usw.)

# **Ergänzungsblatt 5 K (Schenkungen und entgeltliche Veräußerungen)**

- 63 Wenn Sie in den vergangenen vier Jahren **Geld- oder Sachgeschenke** von nicht geringem Wert gemacht haben, die nach Ihren Lebensverhältnissen nicht als übliche Gelegenheitsgeschenke (Geburtstags-, Weihnachtsgeschenke usw.) anzusehen sind, müssen Sie hier den Empfänger sowie Gegenstand und Wert der Geschenke angeben.
- 64 Wenn Sie innerhalb der vergangenen zwei Jahre Gegenstände oder Forderungen an eine der im Antragsformular im Einzelnen aufgeführten **nahestehenden Personen veräußert** haben, müssen Sie ebenfalls den Empfänger, den veräußerten Gegenstand und den Wert dieses Gegenstandes bzw. der von

Ihnen erhaltenen Gegenleistung mitteilen. Wenn Ihnen nahestehende Personen im Sinne des § 138 InsO betroffen sind, welche nicht bereits unter der Nummern 2.1 bis 2.6 fallen, geben Sie dies einschließlich einer Erläuterung des Verhältnisses zu Ihnen unter Nr. 2.7 an.

# **Anlage 6 (Gläubiger- und Forderungsverzeichnis)**

65 In dem Gläubiger- und Forderungsverzeichnis müssen Sie **alle Ihre Gläubiger mit allen gegen Sie gerichteten Forderungen** aufführen. Dabei genügt hier die **Kurzbezeichnung des Gläubigers**; die vollständigen Angaben zu den Gläubigern müssen Sie im *Allgemeinen Teil des Gerichtlichen Schuldenbereinigungsplans* ⇔ | 69 | erfassen. Achten Sie bitte darauf, dass die Ifd. Nr. des Gläubigers im Schuldenbereinigungsplan und im Gläubigerverzeichnis jeweils übereinstimmt.

Zu jedem Gläubiger müssen Sie die Forderungen erfassen, die gegen Sie geltend gemacht werden, auch wenn sie eine Forderung für unbegründet halten. Wenn ein Gläubiger **mehrere rechtlich selbständige Forderungen** gegen Sie geltend macht, ist **jede Hauptforderung in eine neue Zeile** nach folgendem Beispiel einzutragen:

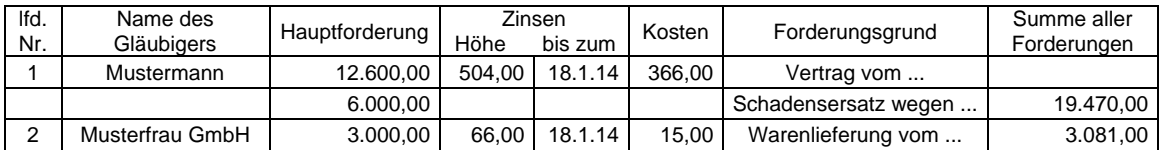

Die einzelnen Forderungen sind nach dem Betrag der **Hauptforderung**, den hierauf beanspruchten **Zinsen** und den vom Gläubiger geltend gemachten **Kosten** aufzuschlüsseln. Bei der **Berechnung der Zinsen** sollte möglichst für alle Gläubiger ein **einheitlicher Stichtag** zugrunde gelegt sein. Der Tag, bis zu dem die Zinsen berechnet sind, ist anzugeben. Wenn sie die Forderung ganz oder teilweise für unbegründet halten, können Sie dies in der Spalte "Forderungsgrund" anmerken. In der letzten Spalte ist die **Summe aller Forderungen eines Gläubigers** einschließlich aller Zinsen und Kosten anzugeben.

Die **zweite Seite** des Gläubiger- und Forderungsverzeichnisses müssen Sie bei einem handschriftlichen Ausfüllen wegen der darauf befindlichen **Versicherung nach § 305 Abs. 1 Nr. 3 InsO** auch einreichen, wenn alle Angaben zu Gläubigern und Forderungen auf der ersten Seite Platz finden. Sollten mehr als 26 Forderungen einzutragen sein, kann die erste Seite des Verzeichnisses kopiert und eingelegt werden. Wenn das Formular mit dem Computer ausgefüllt wird, dürfen hier nach Aufhebung des Dokumentschutzes Zeilen eingefügt oder gelöscht werden.

# **Anlage 7**

#### **(Schuldenbereinigungsplan für das gerichtliche Verfahren - Allgemeiner Teil)**

Der **gerichtliche Schuldenbereinigungsplan** enthält Ihre Vorschläge zu einer einvernehmlichen Einigung mit Ihren Gläubigern. Wenn das Gericht eine solche Einigung für möglich hält, ordnet es die Durchführung des gerichtlichen Schuldenbereinigungsplanverfahrens an. Es verzichtet auf die Durchführung, wenn eine Einigung unwahrscheinlich ist. Vor der Entscheidung des Gerichts erhalten Sie Gelegenheit zur Stellungnahme.

Eine **Annahme des Schuldenbereinigungsplans** im gerichtlichen Verfahren ist auch nach dem Scheitern eines inhaltsgleichen außergerichtlichen Einigungsversuchs möglich, **weil im gerichtlichen Verfahren das Schweigen der Gläubiger als Zustimmung zu dem Plan gilt.** Das Gericht kann zudem die Einwendungen einzelner Gläubiger auf Antrag eines Gläubigers durch eine Zustimmung ersetzten, wenn die Mehrheit der Gläubiger dem Plan zugestimmt hat und die zustimmenden Gläubiger mehr als die Hälfte der Summe der gesamten Forderungen auf sich vereinigen.

- 66 Sie müssen in der Kopfzeile des Schuldenbereinigungsplans Ihren **Namen** und Ihre **vollständige Anschrift** einsetzen, weil der angenommene Schuldenbereinigungsplan wie ein gerichtlicher Vergleich einen Vollstreckungstitel darstellt, in dem die Beteiligten vollständig erfasst sein müssen.
- 67 Als **Datum des Schuldenbereinigungsplans** setzen Sie bitte zunächst das Datum des Insolvenzantrags ein. Wenn Sie im Verlauf des gerichtlichen Verfahrens einen **geänderten Schuldenbereinigungsplan**  einreichen, ist hier jeweils das Datum der aktuellen Fassung einzusetzen.
- 68 In der **inhaltlichen Gestaltung** des Schuldenbereinigungsplans sind Sie weitgehend frei. Das Gesetz bestimmt lediglich, dass der Plan **Regelungen über die Sicherheiten der Gläubiger** enthalten muss. Deshalb sind neben dem *Allgemeinen Teil* stets auch die *ergänzenden Regelungen (Anlage 7 B)* Ö 72 einzureichen. Ob Sie für Ihr Angebot an die Gläubiger daneben den *Musterplan mit Einmalzahlung oder festen Raten* ⇔ | 70 |, den *Musterplan mit flexiblen Raten* ⇔ | 71 | oder einen von diesen Vorgaben abweichenden *sonstigen Plan* verwenden, ist Ihnen freigestellt. Für **Gestaltung und Inhalt eines sonstigen Plans** bestehen **keine zwingenden Vorgaben**. Sie sollten aber stets darauf achten, dass sich aus dem Plan genau ergibt, wem Sie welche Leistungen zu welchem Zeitpunkt anbieten. Der Plan sollte präzise, verständlich und nachvollziehbar sein, damit Ihre Gläubiger und das Gericht zweifelsfrei erkennen können, **welche Rechte und Pflichten durch den Plan begründet werden**. Bitte beachten Sie auch,

dass Ihren Gläubigern außer dem Plan nur die Vermögensübersicht zugestellt wird, sodass **sich alle wesentlichen Informationen zu Ihren Verbindlichkeiten** auch aus dem Plan ergeben sollten.

69

Jeder Ihnen **bekannte Gläubiger** ist mit seiner **vollständigen, zustellungsfähigen Anschrift** und, soweit – etwa bei Gesellschaften (GmbH, KG usw.) oder bei Minderjährigen – geboten, unter **Angabe des gesetzlichen Vertreters** anzugeben. Die **Angabe von Postfachanschriften ist nicht zulässig.** Wenn Ihnen ein Verfahrensbevollmächtigter des Gläubigers bekannt ist, können Sie diesen gleichfalls hier angeben. Die Gläubiger sind fortlaufend zu nummerieren. Aus Gründen der Übersichtlichkeit empfiehlt es sich, die Gläubiger **in alphabetischer Reihenfolge** zu sortieren. Zu jedem Gläubiger ist die **Gesamthöhe seiner Forderungen** sowie deren **prozentualer Anteil an der Gesamtverschuldung** mitzuteilen.

**Bitte achten Sie darauf, dass Sie die Nummerierung** auch im *Gläubiger- und Forderungsverzeichnis*  Ö 65 und im *Besonderen Teil des Schuldenbereinigungsplans* Ö 70 , 71 **einheitlich verwenden**.

#### **Anlage 7 A**

## **(Schuldenbereinigungsplan für das gerichtliche Verfahren Besonderer Teil - Musterplan mit Einmalzahlung oder festen Raten)**

70 Den **Musterplan mit Einmalzahlung bzw. festen Raten** können Sie verwenden, wenn Sie Ihren Gläubigern eine einmalige oder mehrere regelmäßige (meist monatliche) Zahlungen anbieten. Bitte geben Sie in der dem eigentlichen Zahlungsplan vorangestellten Rubrik zunächst Ihre **Gesamtverschuldung**  (die Summe aller Forderungen Ihrer Gläubiger aus dem *Gläubiger- und Forderungsverzeichnis*), den **Gesamtregulierungsbetrag** (die Summe aller im Plan angebotenen Zahlungen) sowie die sich hieraus ergebende **Gesamtregulierungsquote** an. Bei Ratenzahlungen geben Sie bitte auch an, wie hoch die **monatliche Gesamtrate** (die Summe Ihrer monatlichen Zahlungen) ist.

Für die Durchführung des Plans besonders wichtig ist die Angabe der **Anzahl der Raten**, der **Zahlungsweise** und des **Zahlungsbeginns**. Auch **Sonderzahlungen**, die Sie zusätzlich zu den regulären Ratenzahlungen leisten wollen, sind hier genau zu bezeichnen. Wenn diese Angaben **für alle Gläubiger**  in gleicher Weise gelten, machen Sie die Angaben bitte **nur in der** hierfür vorgesehenen **allgemein**  gültigen Rubrik "Zahlungsweise und Fälligkeit". Nur wenn für einzelne Gläubiger unterschiedliche Regelungen gelten sollen, müssen Sie die Spalte "Zahlungsweise und Fälligkeit" für diese Gläubiger ausfüllen.

Bitte beachten Sie bei der **Bestimmung des Zahlungsbeginns**, dass Sie die Zahlungen erst aufnehmen können, wenn das Gericht die **Annahme des Schuldenbereinigungsplans festgestellt** hat. Es empfiehlt sich daher, für den Beginn der Zahlungen keinen festen Zeitpunkt, sondern **eine auf die Annahme des Schuldenbereinigungsplans bezogene Regelung** vorzusehen (z.B.: "monatlich zum 3. Werktag, erstmals in dem auf die Feststellung der Annahme des Schuldenbereinigungsplans folgenden Monat").

Geben Sie in dem nachfolgenden Zahlungsplan nach der **lfd. Nr**. aus dem *Allgemeinen Teil des Schuldenbereinigungsplans* Ö 69 und der **Kurzbezeichnung** des Gläubigers die **Forderungen des Gläubigers**, wie im *Gläubiger- und Forderungsverzeichnis* Ö 65 erläutert, **jeweils nach Hauptforderung, Zinsen und Kosten aufgeschlüsselt** an. Die Aufschlüsselung dient hier zur Information der übrigen Gläubiger, denen das Gläubiger- und Forderungsverzeichnis nicht zugestellt wird. Geben Sie bitte auch an, ob die Forderung des Gläubigers **gesichert ist** (z.B. durch eine Lohnabtretung, eine Sicherungsübereignung, ein Pfandrecht oder eine Bürgschaft oder Mithaftung Dritter). Wenn dies der Fall ist, **müssen Sie** in den *Ergänzenden Regelungen (Anlage 7 B)* Ö 72 **angeben, inwieweit diese Sicherungsrechte von dem Plan berührt werden**.

Aus Gründen der Einheitlichkeit und Übersichtlichkeit sind auch im Schuldenbereinigungsplan **mehrere rechtlich selbständige Hauptforderungen eines Gläubigers** getrennt aufzuführen. Entsprechend ist die **Höhe der Einmalzahlung oder Rate für jede Forderung gesondert** anzugeben. Auch kann die **Regulierungsquote** (der prozentuale Anteil aller von Ihnen angebotenen Zahlungen an der Gesamtforderung des Gläubigers) bei mehreren Hauptforderungen eines Gläubigers unterschiedlich sein (etwa wegen nur teilweise bestehender Sicherungsrechte oder bei einer Forderung, deren Berechtigung Sie nicht oder nur teilweise anerkennen).

#### **Anlage 7 A (Schuldenbereinigungsplan für das gerichtliche Verfahren Besonderer Teil - Musterplan mit flexiblen Raten)**

71 Der **Musterplan mit flexiblen Raten** ist für die Fälle gedacht, in denen Sie Ihren Gläubigern keine festen Raten anbieten können oder wollen. Die Grundlage für die Berechnung der flexiblen Raten bildet dabei der **pfändbare Teil Ihres Einkommens**. Sie können Ihren Gläubigern **zusätzlich** zu dem pfändbaren Einkommensteil auch einen **Teil Ihres unpfändbaren Einkommens** anbieten oder bestimmen, dass Ihnen nach einer gewissen Laufzeit des Plans ein Teil des pfändbaren Einkommens verbleiben soll. Wenn der von Ihnen angebotene Zahlbetrag nicht dem jeweils pfändbaren Teil Ihres Einkommens entsprechen soll, müssen Sie dies in einer *ergänzenden Regelung (Anlage 7 B)* ⇒ 72 eindeutig bestimmen.

Bitte geben Sie beim flexiblen Plan zunächst Ihre **Gesamtverschuldung** (die Summe aller Forderungen Ihrer Gläubiger aus dem *Gläubiger- und Forderungsverzeichnis*) sowie den **derzeit pfändbaren Teil Ihres Einkommens** an.

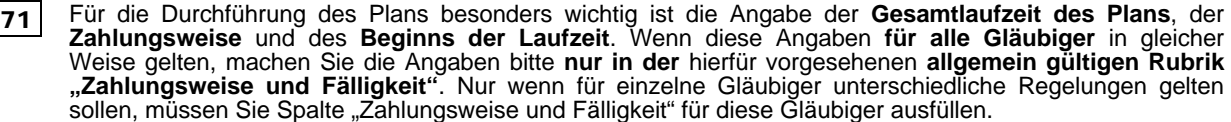

Bitte beachten Sie bei der **Bestimmung des Beginns der Laufzeit**, dass Sie Zahlungen erst aufnehmen können, wenn das Gericht die **Annahme des Schuldenbereinigungsplans festgestellt** hat. Es empfiehlt sich daher, für den Beginn der Laufzeit keinen festen Zeitpunkt, sondern **eine auf die Annahme des Schuldenbereinigungsplans bezogene Regelung** vorzusehen (z.B.: "monatlich zum 3. Werktag, erstmals in dem auf die Feststellung der Annahme des Schuldenbereinigungsplans folgenden Monat").

Geben Sie in dem nachfolgenden Zahlungsplan nach der **lfd. Nr**. aus dem *Allgemeinen Teil des Schuldenbereinigungsplans* → 69 und der **Kurzbezeichnung** des Gläubigers bitte zunächst an, ob die Forderung des Gläubigers **gesichert ist** (z.B. durch eine Lohnabtretung, eine Sicherungsübereignung, ein Pfandrecht oder eine Bürgschaft oder Mithaftung Dritter). Wenn dies der Fall ist, **müssen Sie** in den *Ergänzenden Regelungen (Anlage 7 B)*  $\Rightarrow$   $\boxed{72}$  regeln, inwieweit diese Sicherungsrechte von dem Plan **berührt werden**.

Sodann sind die **Forderungen des Gläubigers**, wie im *Gläubiger- und Forderungsverzeichnis* Ö 65 erläutert, **jeweils nach Hauptforderung, Zinsen und Kosten aufgeschlüsselt** anzugeben. Die Aufschlüsselung dient hier zur Information der übrigen Gläubiger, denen das Gläubiger- und Forderungsverzeichnis nicht zugestellt wird.

Aus Gründen der Einheitlichkeit und Übersichtlichkeit sind auch im Schuldenbereinigungsplan **mehrere Forderungen eines Gläubigers** getrennt aufzuführen. Auch kann der **Anteil des Gläubigers am Zahlbetrag** bei mehreren Hauptforderungen eines Gläubigers unterschiedlich sein (etwa wegen nur teilweise bestehender Sicherungsrechte oder bei einer Forderung, deren Berechtigung Sie nicht oder nur teilweise anerkennen).

#### **Anlage 7 B (Schuldenbereinigungsplan für das gerichtliche Verfahren Besonderer Teil – Ergänzende Regelungen)**

72 Wenn Forderungen der Gläubiger **gesichert sind** (z.B. durch eine Lohnabtretung, eine Sicherungsübereignung, ein Pfandrecht, eine Bürgschaft oder Mithaftung Dritter), müssen Sie hier regeln, **inwieweit diese Sicherungsrechte von dem Plan berührt werden**. Sie können hier z.B. bestimmen, dass während der Laufzeit alle **Pfändungsmaßnahmen und Abtretungen ruhen** und **nach vollständiger Erfüllung des Plans wegfallen**. Auch können Sie regeln, ob und in welchem Umfang die **Mithaftung anderer Personen** (z.B. Bürgen) entfallen soll.

Wenn gegen Sie die Zwangsvollstreckung betrieben wird und das Gericht im Anschluss an Ihren Insolvenzantrag die **Zwangsvollstreckung vorläufig einstellt**, sollten Sie hier auch regeln, ob die vorläufig nicht an die Gläubiger ausgezahlten Pfändungsbeträge beim Zustandekommen des Schuldenbereinigungsplans an die Pfändungsgläubiger ausgekehrt oder im Rahmen des Zahlungsplans anteilig an die Gläubiger verteilt werden sollen.

Ob und in welchem Umfang Sie darüber hinaus **ergänzende Regelungen** in Ihren Schuldenbereinigungsplan aufnehmen, ist Ihnen überlassen. Über die vielfältigen Gestaltungsmöglichkeiten kann Sie die Person oder Stelle beraten, die den außergerichtlichen Schuldenbereinigungsversuch begleitet hat. In Betracht kommen insbesondere **Verschlechterungs- oder Besserungsklauseln**, die einerseits Sie bei einer Verschlechterung Ihrer wirtschaftlichen Situation davor schützen, Ihre Zahlungsverpflichtungen aus dem Plan nicht mehr erfüllen zu können, andererseits den Gläubigern das Recht geben, bei einer deutlichen Besserung Ihrer Vermögensverhältnisse eine Anpassung der Zahlungen zu verlangen. Sinnvoll im Hinblick auf die mögliche **Zustimmungsersetzung durch das Insolvenzgericht** kann darüber hinaus die Aufnahme einer **Verfallklausel** sein, wonach die Gesamtforderung Ihrer Gläubiger für den Fall, dass Sie Ihre Zahlungspflichten aus dem Plan nicht erfüllen, unter bestimmten Voraussetzungen wieder in voller Höhe auflebt.

#### **Anlage 7 C (Schuldenbereinigungsplan für das gerichtliche Verfahren Erläuterungen zur vorgeschlagenen Schuldenbereinigung)**

73 Die **Erläuterungen zur vorgeschlagenen Schuldenbereinigung** sind **kein notwendiger Bestandteil des Schuldenbereinigungsplans**. Sie dienen dazu, einzelne Regelungen des Schuldenbereinigungsplans für die Gläubiger verständlich zu machen. So kann es sich beispielsweise empfehlen, die quotenmäßige Besserstellung eines Gläubigers zu erklären, um Einwendungen der schlechter gestellten Gläubiger entgegenzuwirken.